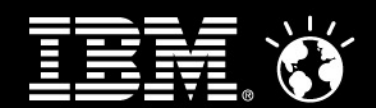

### **Agile development with Rational SW Thomas Byrdal**

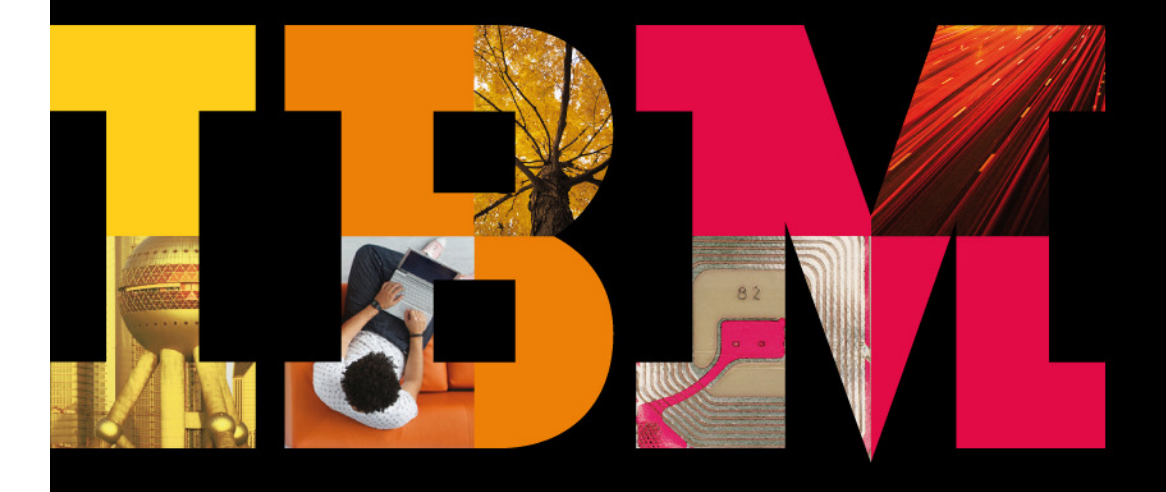

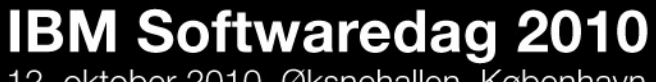

12. oktober 2010, Øksnehallen, København

On a smarter planet, software is changing the way people live.

Smarter software for a smarter planet

## The Project

- • A maintenance project with > 35.000 hours of new development pr. year
- •Main programming language is Java and some C/C++.
- • Developed on windows, but production environment is IBM Xseries running Suse linux
- • Application is sensitive (Due to handling of credit card data), so all code must be sensitive code reviewed
- • Organization is at a high maturity level (CMMI level 5 certification until 01.01.09)
- •Global resources is part of the deal.

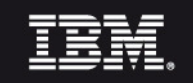

### The team

#### Our team consists of

- •Developers from Denmark
- •IT architects from Denmark
- •Developers from Lithuania
- •Developers/tester from India
- •Developer from Belarus

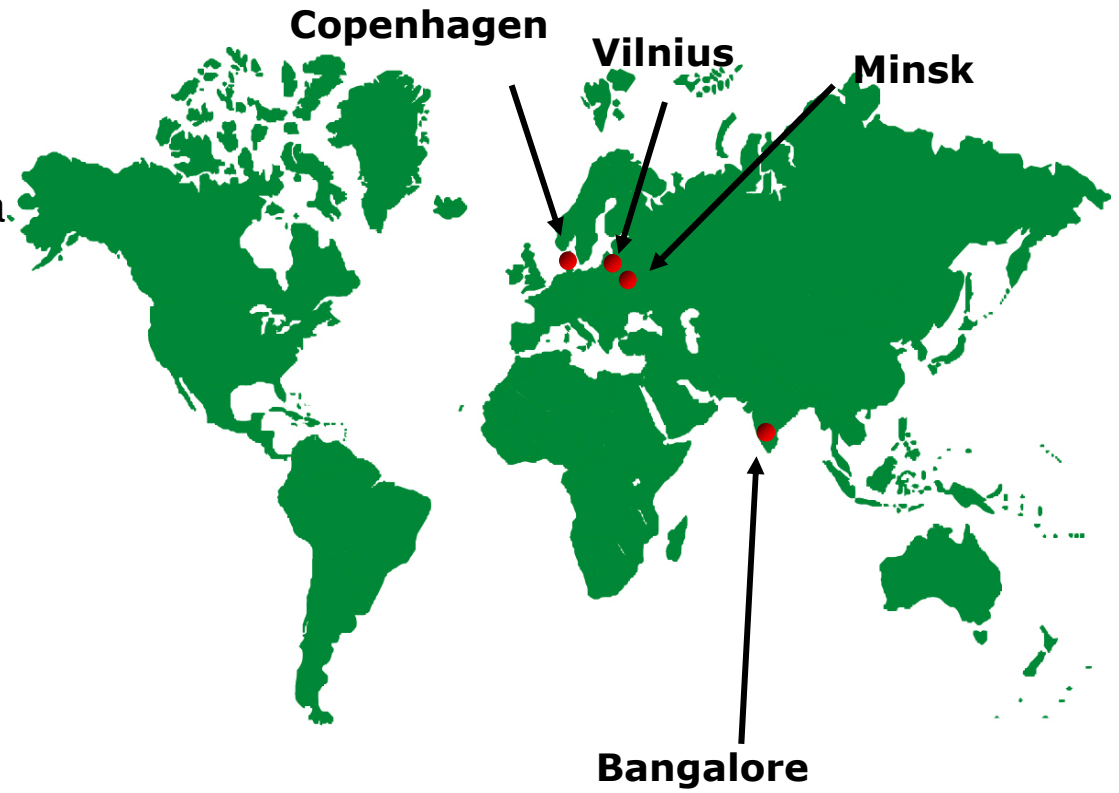

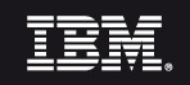

### Organizing of teams

#### We have 5 teams, each with 4-7 members

- The size of the team does not change during a release
- A team consists of both Danes and Global resources
- $\,$   $\,$  Each team has a lead developer
- Lead developer or PM or assistant is scrum master on the team

#### **All teams have daily scrum 10 minutes**

- We start at 09:10 and end at 10:00
- Archcitects have scrum from 10:00 10:15-
- $-$  We use RTC + Burndown charts at the daily scrums

### We have Scrum of scrum twice pr week to coordinate teams

- We use Lotus Connections for milestone followup (Fixpacks, etc)
- **We use RTC for empediments tracking.**

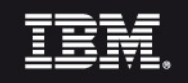

# Tools

- •Rational Team Concert: Planning tool for releases and sprints
- $\bullet$ RSA and RAD: Used for architecture and design modeling, java coding
- •Rational Data Architect (like IDA): used for logical and physical data modeling
- • Rational Performance Tester: used for creating and executing performance test cases
- • Rational Agent Controller: used for automatically executing performance test cases created in Rational Performance Tester
- $\bullet$ Rational Functional Tester: used for creating and executing functional test cases
- $\bullet$ Rational Manual Tester: used for manual test execution assistance
- $\bullet$  Rational Build Forge: used for automatic build, integration and release management
- $\bullet$ Lotus Sametime 8.5: Used for teleconferencing/Screen sharing
- $\bullet$  Lotus Connections: Used for collaboration and knowledge sharing (wiki/blogs/files)
- $\bullet$ CMVC: used for configuration management (version control) on the mainframe
- $\bullet$ CVS: Used for source version control

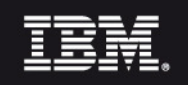

### Q/A

• Questions ?

• You are welcome to contact me:

### Thomas Byrdalbyrdal@dk.ibm.com

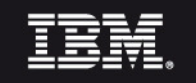